## $<<$ Office 2010 $>>$

 $<<$ Office 2010 $>$ 

- 13 ISBN 9787030311108
- 10 ISBN 7030311108

出版时间:2011-8

页数:398

PDF

更多资源请访问:http://www.tushu007.com

## <<Office 2010

 $\alpha$  and  $\alpha$  and  $\alpha$  and  $\alpha$  and  $\alpha$ 2010

 全书分为18章,包括感受Office 2010办公软件、Word文档的录入与编辑、 Word Word Word Word Word Word and word word word word word word and  $\sim$ Word Word 2010 Excel Excel Excel Excel Excel Excel Excel (b) Excel 2010 PowerPoint PowerPoint PowerPoint **PowerPoint** 2010 Outlook

Office

## $<<$ Office 2010 $>>$

1 Office 2010 2 Word 3 Word  $4\,$ 5 Word 6 Word 7 Word 8 Word 2010 9 Excel 10 Excel 11 Excel ( ) <br>12 Excel ( ) 12 Excel 13 Excel 2010 14 PowerPoint 15 PowerPoint 16 PowerPoint 17 PowerPoint 2010 18 Outlook

 $\frac{44}{\sqrt{3}}$ 

## <<Office 2010

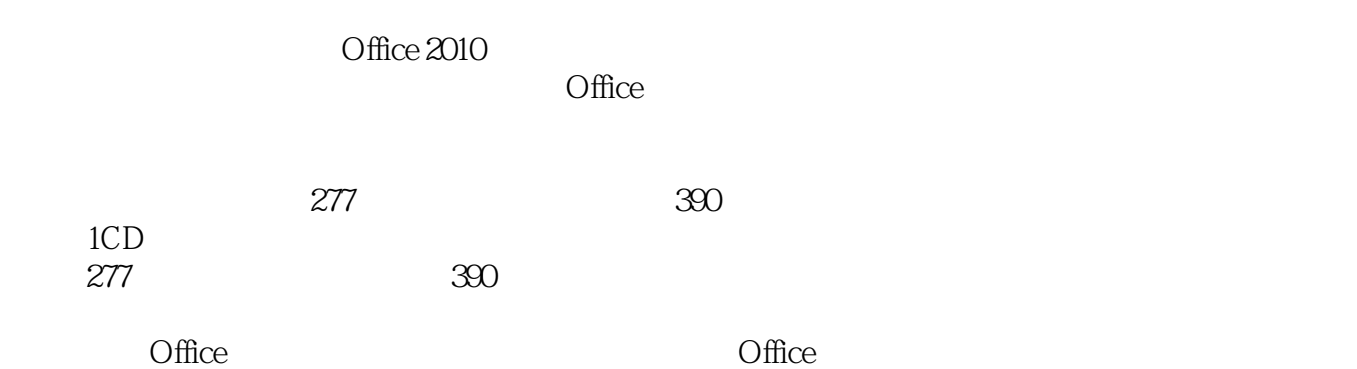

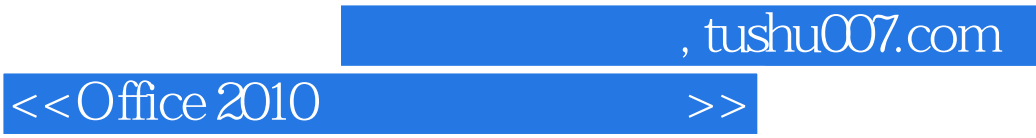

本站所提供下载的PDF图书仅提供预览和简介,请支持正版图书。

更多资源请访问:http://www.tushu007.com